Magtek Card Reader Drivers Windows 7
>>>CLICK HERE<<<

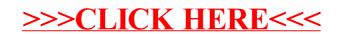